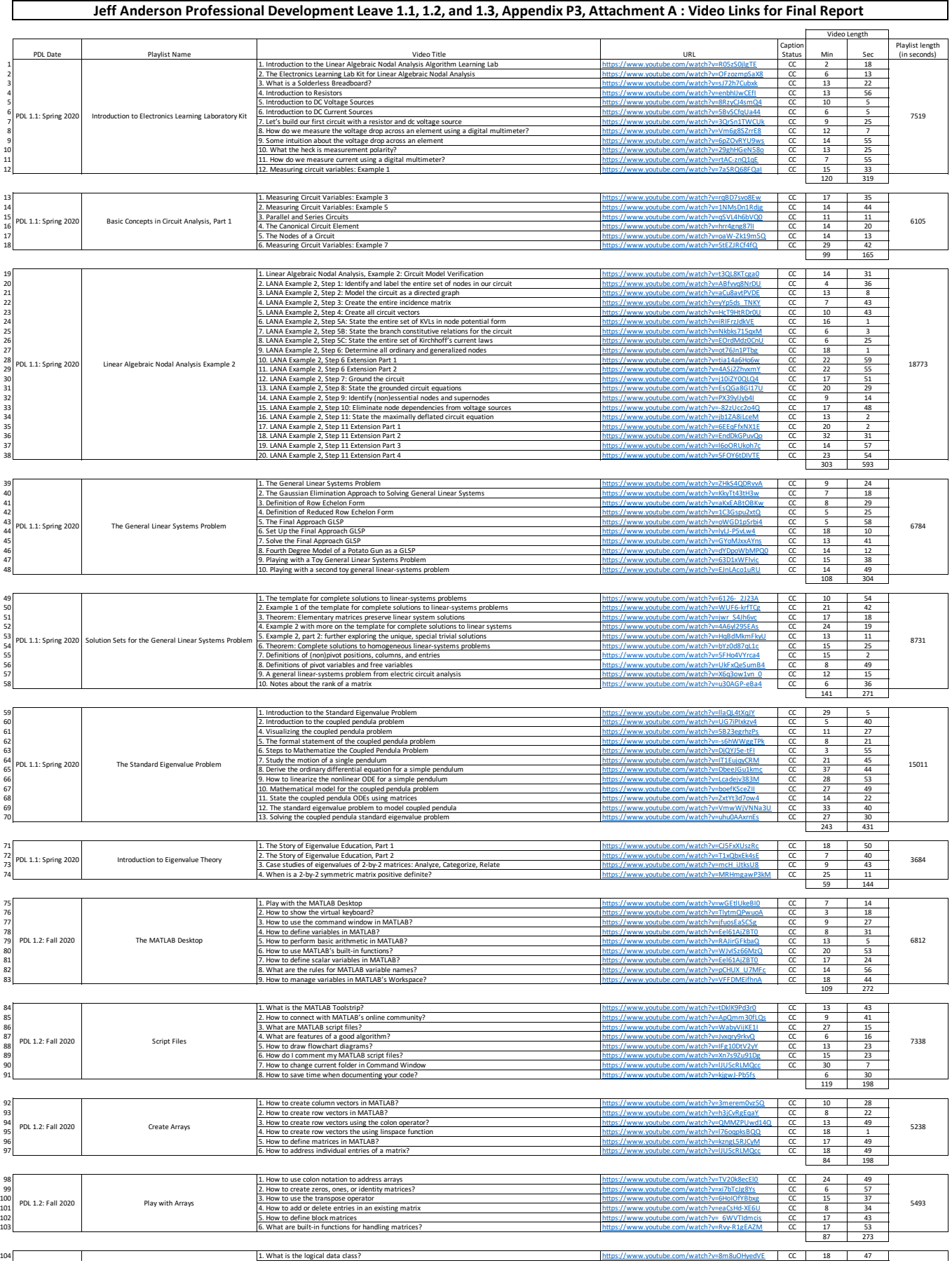

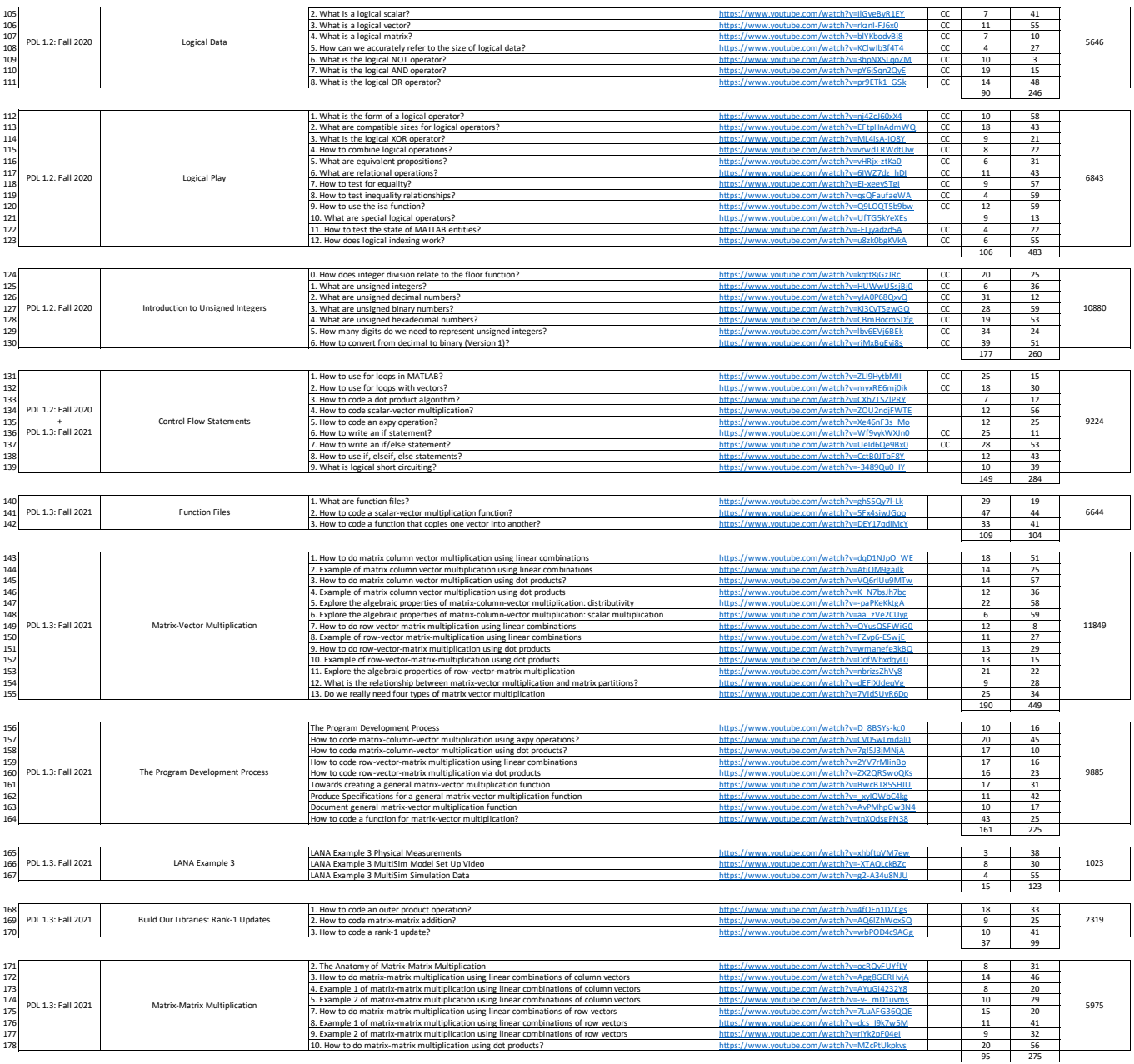

TOTAL 161776<br>GOAL 158400